NAME:

## CODE-YOUR-OWN DESIGN

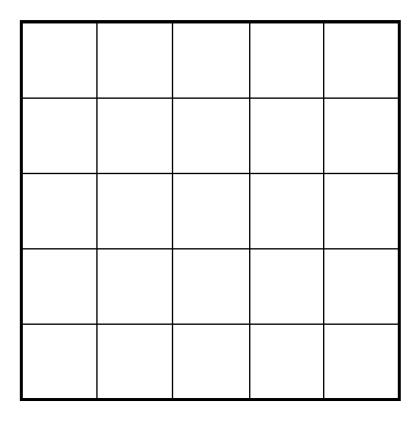

- 1. USE THE GRID TO CREATE YOUR DESIGN.
  2. CODE YOUR DESIGN USING BINARY NUMBERS.
  3. CONVERT THE BINARY NUMBERS TO DECIMAL.

| <br> | <br> | <br>== |  |
|------|------|--------|--|
| <br> | <br> | <br>== |  |
| <br> | <br> | <br>== |  |
| <br> | <br> | <br>== |  |
|      |      | =      |  |